## Package 'edlibR'

January 12, 2022

Title R Integration for Edlib, the C/C++ Library for Exact Pairwise Sequence Alignment using Edit (Levenshtein) Distance

Version 1.0.0

#### **Description**

Bindings to edlib, a lightweight performant C/C++ library for exact pairwise sequence alignment using edit distance (Levenshtein distance). The algorithm computes the optimal alignment path, but also can be used to find only the start and/or end of the alignment path for convenience. Edlib was designed to be ultrafast and require little memory, with the capability to handle very large sequences. Three alignment methods are supported: global (Needleman-Wunsch), infix (Hybrid Wunsch), and prefix (Semi-Hybrid Wunsch). The original C/C++ library is described in ``Edlib: a C/C++ library for fast, exact sequence alignment using edit distance", M. Šošić, M. Šikić, <[doi:10.1093/bioinformatics/btw753>](https://doi.org/10.1093/bioinformatics/btw753).

License MIT + file LICENSE

Encoding UTF-8

**Depends**  $R (= 3.5.0)$ 

**Imports** Rcpp ( $>= 1.0.5$ ), string ( $>= 1.4.0$ )

**Suggests** test that  $(>= 3.1.0)$ , rmarkdown, knitr

RoxygenNote 7.1.2

VignetteBuilder knitr

URL <https://github.com/evanbiederstedt/edlibR>

BugReports <https://github.com/evanbiederstedt/edlibR/issues>

NeedsCompilation yes

LinkingTo Rcpp

SystemRequirements C++11

Author Martin Šošić [aut], Evan Biederstedt [aut, cre]

Maintainer Evan Biederstedt <evan.biederstedt@gmail.com>

Repository CRAN

Date/Publication 2022-01-12 10:52:50 UTC

### <span id="page-1-0"></span>R topics documented:

```
align . . . . . . . . . . . . . . . . . . . . . . . . . . . . . . . . . . . . . . . . . . . . . 2
getNiceAlignment . . . . . . . . . . . . . . . . . . . . . . . . . . . . . . . . . . . . . . 3
nice_print . . . . . . . . . . . . . . . . . . . . . . . . . . . . . . . . . . . . . . . . . . 4
```
#### **Index** [6](#page-5-0) **6**

align *Align query with target using edit distance*

#### Description

Align query with target using edit distance

#### Usage

```
align(
  query,
  target,
 mode = "NW",task = "distance",
 k = -1,
 cigarFormat = "extended",
  additionalEqualities = NULL
)
```
#### Arguments

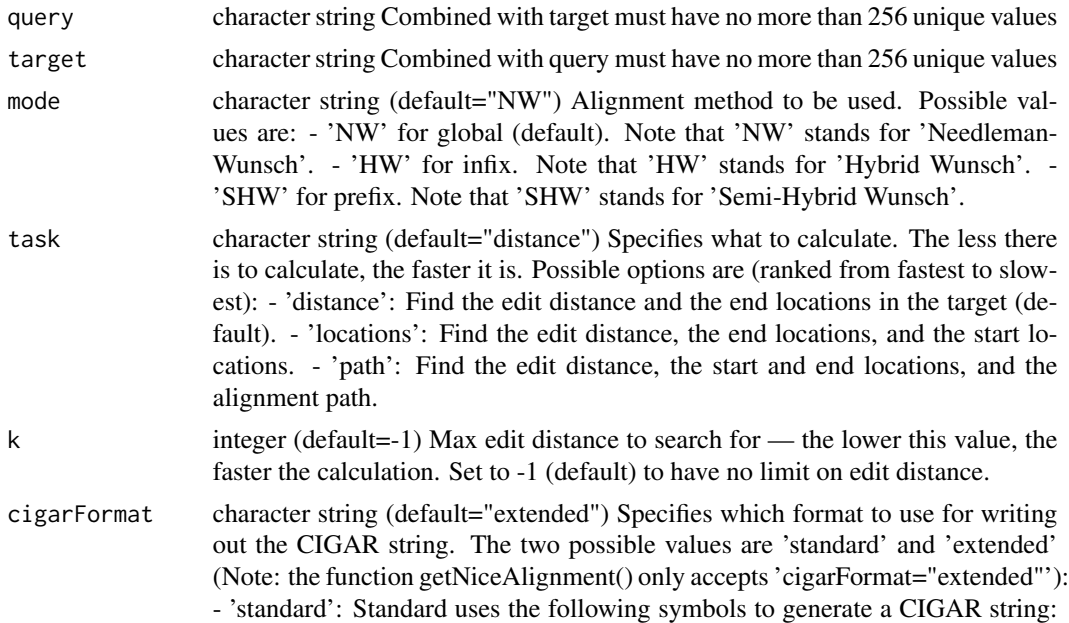

<span id="page-2-0"></span>Match: 'M', Insertion: 'I', Deletion: 'D', Mismatch: 'M'. Note that 'M' in this setting can denote either a sequence match or mismatch. - 'extended': Extended uses the following symbols to generate a CIGAR string: Match:  $=$ , Insertion to target: 'I', Deletion from target: 'D', Mismatch: 'X'. e.g. CIGAR of "5=1X1=1I" means "5 matches, 1 mismatch, 1 match, 1 insertion (to target)". For more details on the CIGAR format, please check <http://samtools.github.io/htsspecs/SAMv1.pdf> and <http://drive5.com/usearch/manual/cigar.html>.

additionalEqualities

List of vectors contains pairs of characters (default=NULL) Allows users to extend the definition of equality used in the alignment. The input 'additionalEqualities' must be a list of character vectors whereby each character vector contains a pair of character strings. (NOTE: the character vectors must contain exactly two strings, a pair.) Each pair defines two values as equal. This can be useful e.g. when you want edlib to be case insensitive, or if you want certain characters to act as wildcards. If NULL, there will be no additional extensions to edlib's default equality definition.

#### Value

List with the following fields: - editDistance: (integer) The edit distance. This is set to -1 if it is larger than k. - alphabetLength: (integer) Length of unique characters in 'query' and 'target' locations: (list of vectors) List of R vectors of locations, in the format list(c(start, end)). Note: if the start or end positions are NULL, this is encoded as 'NA' to work correctly with R vectors. - cigar: (character string) CIGAR is a standard format for the alignment path. - cigarFormat: (character string) Format provided by the parameter 'cigarFormat' in the function align() which is returned here for the function getNiceAlignment(). (Note: the function getNiceAlignment() only accepts 'extended')

#### Examples

```
align("ACTG", "CACTRT", mode="HW", task="path")
align("elephant", "telephone")
align("ACTG", "CACTRT", mode="HW", task="path", additionalEqualities=list(c("R", "A"), c("R", "G")))
```
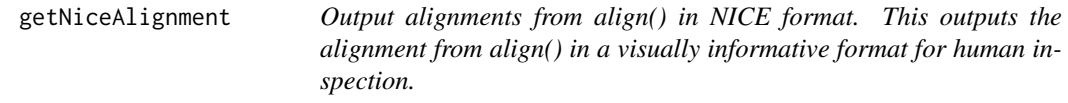

#### **Description**

Output alignments from align() in NICE format. This outputs the alignment from align() in a visually informative format for human inspection.

#### Usage

```
getNiceAlignment(alignResult, query, target, gapSymbol = "-")
```
#### <span id="page-3-0"></span>**Arguments**

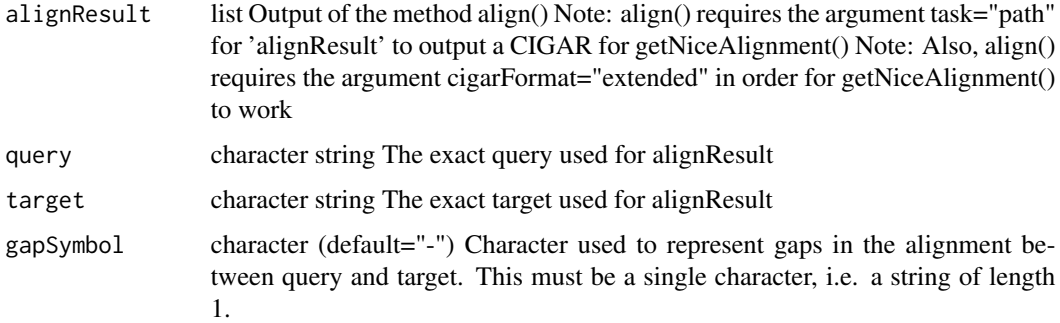

#### Value

Alignment in NICE format, which is an informative visual representation of how the query and target align to each other. e.g., for "telephone" and "elephant", it would look like: telephone |||||.|. -elephant It is represented as an R list with the following fields: - query\_aligned (character string) - matched\_aligned (character string) ('|' for match, '.' for mismatch, ' ' for insertion/deletion) target\_aligned (character string) Normally you will want to print these three in order above with the function nice\_print(), or another method to apply pretty-printing to R lists

#### Examples

```
query = "elephant"
target = "telephone"
result = align(query, target, task = "path")
nice_algn = getNiceAlignment(result, query, target)
```
nice\_print *Prints the output of getNiceAlignment() in a visually informative format in order to inspect the alignment*

#### Description

Prints the output of getNiceAlignment() in a visually informative format in order to inspect the alignment

#### Usage

```
nice_print(niceAlignment)
```
#### Arguments

niceAlignment list Output of the method getNiceAlignment()

nice\_print 5

#### Value

Pretty-prints the list returned by getNiceAlignment()

#### Examples

```
query = "elephant"
target = "telephone"
result = align(query, target, task = "path")
nice_algn = getNiceAlignment(result, query, target)
nice_print(nice_algn)
```
# <span id="page-5-0"></span>Index

align, [2](#page-1-0)

getNiceAlignment, [3](#page-2-0)

nice\_print, [4](#page-3-0)